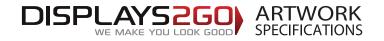

## Inflatable Tent 5m x 5m

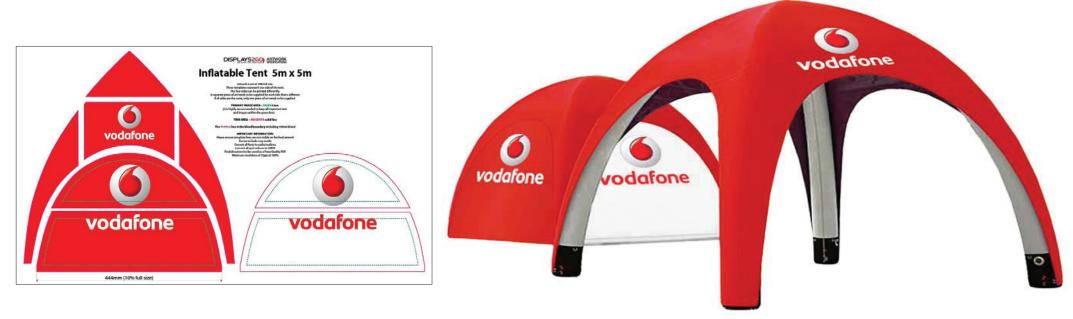

#### Preparing and Sending Artwork

#### Please see overleaf for TEMPLATES and instructions regarding bleed.

| Step 1                                                                                                    | Step 2                                                                                                    | Step 3                                                                                                  | Step 4                                                       |                                                          |                                           |                                        |
|----------------------------------------------------------------------------------------------------|----------------------------------------------------------------------------------------------------|----------------------------------------------------------------------------------------------------|--------------------------------------------------------------|----------------------------------------------------------|-------------------------------------------|----------------------------------------|
| Create Your Artwork                                                                                              | Preferred File format                                                                                                    | Colour Matching                                                                                         | File Submission Options                                      |                                                          | WE WARE TOO LOOK BODD                     |                                        |
| We recommend using Adobe InDesign,<br>Adobe Illustrator, Adobe Photoshop or<br>CorelDraw to create your artwork. | Supply a high-res PDF file for printing.<br>All fonts converted to outlines / paths.<br>Images to be sized150dpi at 100%. | Where a specific colour is to be matched,<br>please provide a CMYK breakdown and<br>Pantone PMS number. | Under 10mb?<br>Email<br>Direct to your                       | Under 2Gb?<br>'WeTransfer'<br>displays2go.wetransfer.com | Over 2Gb?<br>Courier<br>Displays 2 Go     | Need Help?                             |
| Use CMYK colour format (Not RGB).                                                                                | <u>e</u>                                                                                                    |                                                                                                    | Displays 2 Go sales person<br>or<br>sales@displays2go.com.au | (Free service for files up<br>to 2Gb)                    | 60-62 Sawyer Lane<br>Artarmon<br>NSW 2064 | 1300 240 250<br>www.displays2go.com.au |

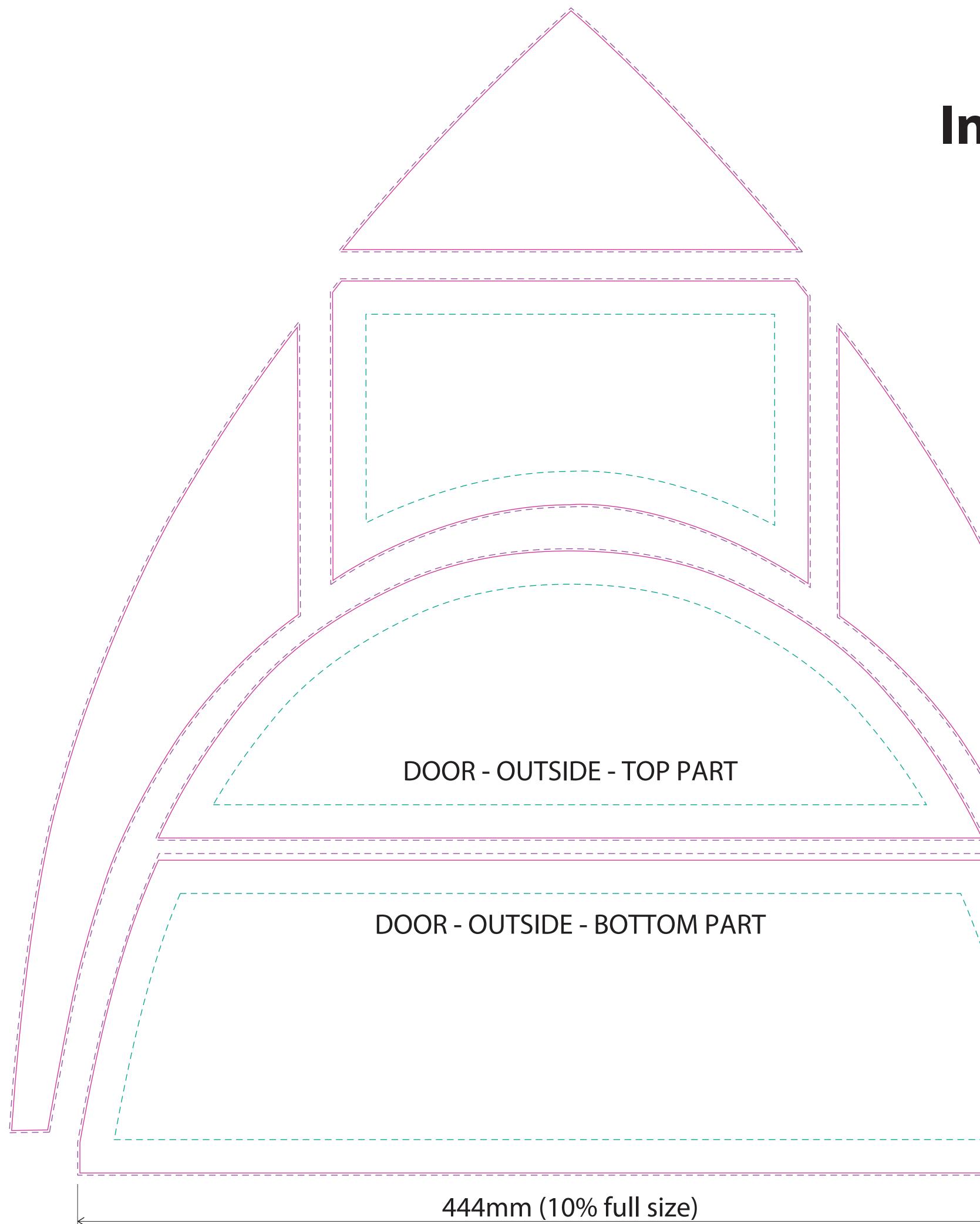

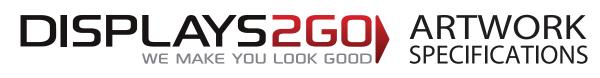

# Inflatable Tent 5m x 5m

Artwork is set at 10% full size. These templates represent one side of the tent. The four sides can be printed differently. A separate piece of art needs to be supplied for each side that is different. If all sides are the same, only one piece of art needs to be supplied.

PRIMARY IMAGE AREA - GREEN Line:

(it is highly recommended to keep all important text and images within the green line)

TRIM AREA – MAGENTA solid line

## The PURPLE line is the bleed boundary including 10mm bleed

### **IMPORTANT INFORMATION:**

Please ensure template lines are not visible on finished artwork Do not include crop marks Convert all fonts to paths/outlines Convert all spot colours to CMYK Final document to be saved as a Press Quality PDF Minimum resolution of 75ppi at 100%

\_\_\_\_\_

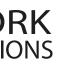

# DOOR - INSIDE - TOP PART

\_\_\_\_\_

## DOOR - INSIDE - BOTTOM PART

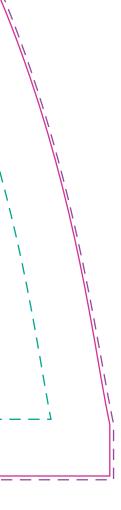